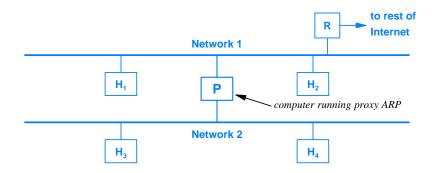

Figure 6.5 Illustration of two networks using proxy ARP.